The copy filmed here has been reproduced thanks to the generosity of:

## Douglas Library Queen's University

Tha Imagaa appaaring hara ara tha baat quality possible considering the condition and legibility of tha original copy and In kaaping with tha filming contract specifications.

Original copies In printad papar covara ara fllmad beginning with the front cover and ending on the last page with a printed or lilustrated impresston, or tha back covar whan appropriate. All othar original coplas ara fllmad baglnning on tha first page with a printed or illustrated impresslon, and anding on tha laat paga with a printad or llluatratad Impraaslon.

Tha last racordad frama on aach microfiche shall contain the symbol  $\rightarrow$  (meaning "CON-TINUED"), or the symbol  $\nabla$  (meaning "END"), whichever applies.

Maps, platas, charts, ate. may ba fllmad at different reduction ratioa. Thoae too large to be entirely Included In one expoaure are filmed beginning in the upper left hand corner, left to right and top to bottom, aa many framea as required. The following diagrama IHuatrata the method:

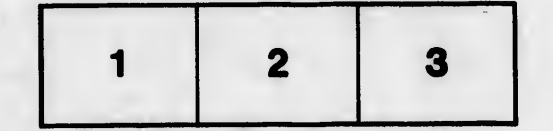

L'exemplaire filmé fut reproduit grâce à la générosité de:

> Douglas Library Queen's University

Las images suivantes ont été reproduites avec le plua grand soln, compta tanu da la condition at de la netteté de l'exemplaire filmé, et en conformité avec les conditions du contrat de filmaga.

Les axemplaires originoux dont la couvarture en papler est imprimée sont filmée en commençant par la pramlar plat at an tarmlnant aolt par la dernière page qui comporte une empreinte d'impression ou d'illustration, soit par le second plat, aalon la caa. Toua laa autraa axamplalras originaux sont filmés en commençant par la première page qui comporte une empreinte d'Impression ou d'illustration et en terminant par la dernière page qui comporte une telle ampralnta.

Un des symboles suivants apposaitre sur la dernière image de chaque microfiche, selon le cas: le symbole — signifie "A SUIVRE", le symbole  $\nabla$  signifie "FIN".

Les cartes, planches, tableaux, etc., peuvent être filmés à des taux de réduction différents. Lorsque le document est trop grand poi: être reproduit en un seul cliché, ii est filmé i partir de l'angle supérieur gauche, de gauche à droite, at de haut en bas, en prenant le nombre d'images nécessaire. Les diagrammes suivants illustrant la m4thoda.

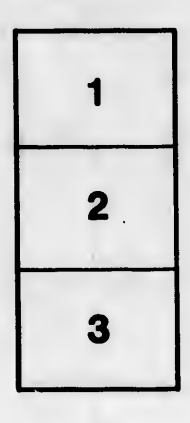

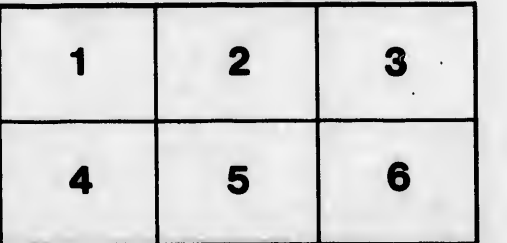

ttails s du *<u><u>odifier</u>*</u> r une Image

errata to.

pelure. á no

32X